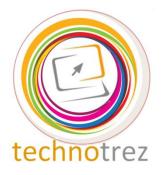

*Pragyata* 

<u>Technotrez</u> Class X Sample Paper Date: <u>DD/MM/YYYY</u>

| Name:   |      | Mobile No:        |  |
|---------|------|-------------------|--|
| Class:  | Age: | Enrolment Number: |  |
| School: |      |                   |  |

### **General Instructions:**

Fill the above information neatly and correctly.The Paper consists of 60 questions.The Time Limit for solving the paper is 60 minutes.Tick the correct option for Objective Type Questions.Fill in the blanks for Fill Up's.No rough work is allowed on the test paper.Each question carries one mark.There is no negative marking.

#### **Objective Type Questions: Tick the Correct Option.**

| Q1. Which of the | following words in an alg | orithm does not ind | licate INPUT requests? |
|------------------|---------------------------|---------------------|------------------------|
| A) Get           | B) Accept                 | C) Print            | D) Read                |

Q2. Which of the following printers cannot be used to print graphics?

| A) Thermal Printer | C) Daisy Wheel Printer |
|--------------------|------------------------|
| B) Laser Printer   | D) Inkjet Printer      |

Q3. Special encoding schemes are used tofiles using fewer bits of data than the original.A) CompressB) DecodeC) FragmentD) Encode

Q4. Which e-commerce site was launched before the others?

A) amazon B) snapdeal C) eOol D) Flipkart

| Q5. The Quick Res    | ponse Code (QR Cod | le) was first designed in Japan for the | industry. |
|----------------------|--------------------|-----------------------------------------|-----------|
| A) Electronics I     | Industry           | C) Computer Technology                  |           |
| B) Telecommunication |                    | D) Automotive Industry                  |           |
| O6. There are        | fps in a one secon | d standard animation.                   |           |

| <b>V</b> or 111010 mm | -po in a one oceo |       |       |
|-----------------------|-------------------|-------|-------|
| A) 10                 | B) 12             | C) 14 | D) 20 |

Q7. The hue of a colour in animations is associated to \_\_\_\_\_

| A) Luminance B) Saturation C) Incandescence D) Wavele | A) Luminance | B) Saturation | C) Incandescence | D) Wavelength |
|-------------------------------------------------------|--------------|---------------|------------------|---------------|
|-------------------------------------------------------|--------------|---------------|------------------|---------------|

Q8. Complex patterns and decorations in Flash CS6 can be easily and quickly created using the \_\_\_\_\_\_ tool.

| A) Deco | B) Blind | C) Bone |
|---------|----------|---------|
| /       | /        | /       |

D) Paint Bucket

Q9. Identify this tool from MS-PowerPoint 2010.

- A) Rehearse Timings
- B) Record Slide Show
- C) Set Timings
- D) Slide Duration

Q10. Which of the following is associated with: "A faster way to message."?

| Q10. Which of the follow                                                                                                    | wing is associated wit | h: "A faster way to me                                                | ssage."?              |
|----------------------------------------------------------------------------------------------------|------------------------|-----------------------------------------------------------------------|-----------------------|
| A)                                                                                                    | B) hi                  | C)                                                                    | D)                    |
| Q11. Which of the follow                                                                                                    | wing is not a program  | ming construct support                                                | ed in Visual Basic?   |
| A) Forms                                                                                                    | B) Repetition          | C) Sequence                                                           | D) Selection          |
| Q12. What does ATX st<br>A) Advance Technol<br>B) Advanced Technol                                                                           | ogy Extend             | C) Advanced Technol<br>D) Advance Technolo                            |                       |
| Q13. What tag is used to                                                                                                    | add columns to table   | es in HTML?                                                           | D) <coltb></coltb>    |
| A) <colspan></colspan>                                                                                                    | B)                     | C)                                                                    |                       |
| Q14. What allows you to                                                                                                    | o view multiple distan |                                                                       | eet at once?          |
| A) Split Window                                                                                                    | B) Zoom Selection      |                                                                       | D) Page Layout View   |
| <ul><li>Q15. What is this tool of</li><li>A) Cross-Reference</li><li>B) Quick Parts</li><li>C) Bookmark</li><li>D) Insert Citation</li></ul> | f MS-Word 2010 calle   | ed?                                                                   |                       |
| Q16. Which technology                                                                                                    | allows you to use you  | ar internet connection to C) TCP/IP                                   | o make phone calls?   |
| A) SMTP                                                                                                    | B) VoIP                |                                                                       | D) FTP                |
| Q17. What is a software A) Bot                                                                                                    | that allows you to ga  | in administrative rights                                              | to a computer called? |
|                                                                                                    | B) Worm                | C) Trojan Horse                                                       | D) Rootkit            |
| Q18. An IP address cons                                                                                                    | sists of byte          | es.                                                                   | D) 16                 |
| A) 2                                                                                                    | B) 4                   | C) 8                                                                  |                       |
| Q19. What is the operati<br>A) Android KitKat 4<br>B) Android Lollipop                                                                       | .4x                    | msung Galaxy S7 Edge<br>C) Android Marshmal<br>D) Android Nutella 7.0 | low 6.0               |
| Q20. Which of the follow                                                                                                    |                        | is is needed to enter arr                                             | ay formulas into your |

workbooks in MS-Excel 2010? A) Ctrl + Shift + Enter C) Ct

B) Ctrl + Alt + Enter

C) Ctrl + Shift D) Ctrl + Enter

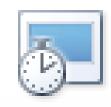

#### Fill Up's: Fill in the blanks.

- Q21. \_\_\_\_\_\_\_ is a network serving a single organization or site that is modelled after the internet, allowing user's access to almost any information available on network.
- Q22. \_\_\_\_\_\_ is a programming language used on the web to add animation, sound and interactive programming to a resource.
- Q23. The abbreviation FHSS stands for \_\_\_\_\_
- Q24. A \_\_\_\_\_\_ is the basic unit of programmable colour on a computer display or in a computer image.
- Q25. A \_\_\_\_\_\_ image is a collection of connected lines and curves that produce objects.

Q26. A memory that requires refreshing of data is known as \_\_\_\_\_\_.

Q27. ENIAC was created by physicists of the University of \_\_\_\_\_\_.

- Q28. A register in the microprocessor that keeps track of the answer or results of any arithmetic or logic operation is the \_\_\_\_\_\_.
- Q29. The first part of a machine language instruction that specifies the operation to be performed is called an \_\_\_\_\_.
- Q30. The number of buses connected as a part of 8085 microprocessor is \_\_\_\_\_\_.

#### True or False: Write 'T' for True and 'F' for False.

| Q31. Binary value of 303 is 0011000011.                                                         |  |
|-------------------------------------------------------------------------------------------------|--|
| Q32. Anurag is a super computer produced by India.                                              |  |
| Q33. Counters are digital circuits for temporary storage of data.                               |  |
| Q34. Loading of OS into computer memory is called booting.                                      |  |
| Q35. Sharing of executable files in LAN is not possible.                                        |  |
| Q36. FROM allows faster reading and writing of data.                                            |  |
| Q37. Two methods used in packet switching are data gram and virtual reality.                    |  |
| Q38. Starting process of a computer is called cold booting.                                     |  |
| Q39. Fourth generation computers use integrated circuits.                                       |  |
| Q40. The control bus and memories share a bidirectional bus in a typical microprocessor system. |  |

#### Word Search: Words have been placed upwards, downwards, backwards and sideward.

- Q41. Another name for dot size
- Q42. \_\_\_\_\_\_ is a dotted rectangular box on a slide in MS-PowerPoint that can hold text, tables, graphics etc.
- Q43. \_\_\_\_\_\_ indicates Excel to the location of information you want to use in a formula.
- Q47. \_\_\_\_\_\_ tracks website visited by a user and collects personal information from forms filled out online, and uses this information to build a profile.
- Q48. A function that lets the user merge information from a database into letters written on a word processor.

- Q44. What do we call a software that is used to compress or decompress a digital media file, such as a song?
- Q45. Special effects that are added to objects in a slide
- Q46. Each worksheet in MS-Excel 2010 contains up to 1,048,576 \_\_\_\_\_.
- Q49. Which type of images are the images in Adobe Photoshop?

Q50. What does WMF stand for?

|   |   |   |   |   |   |   |   |   |   |   |   |   |   |   |   |   |   |   | 1 |   |   |
|---|---|---|---|---|---|---|---|---|---|---|---|---|---|---|---|---|---|---|---|---|---|
| L | K | J | Η | G | F | D | S | A | Μ | Ν | B | V | C | X | Ζ | Ρ | 0 | Ι | U | Y | Τ |
| Q | X | A | С | S | V | D | B | F | P | L | A | С | E | Η | 0 | L | D | E | R | B | R |
| W | Q | S | W | D | E | F | R | G | Т | Η | Y | J | U | K | Ι | L | Р | K | Ν | J | E |
| Ε | L | K | J | Η | F | D | Ν | D | E | Р | 0 | Ι | U | Y | Т | R | R | Α | Y | V | W |
| R | P | С | E | D | 0 | С | Μ | F | R | Α | J | D | F | E | Т | E | E | X | J | G | Q |
| Τ | 0 | G | B | Ν | J | Μ | Q | D | Α | X | U | X | R | G | G | E | F | S | 0 | С | Ă |
| Y | Ι | J | D | F | E | Т | Ŵ | Η | W | S | K | S | D | Т | E | W | Ε | С | Р | F | S |
| U | Y | U | X | R | G | G | Ν | D | Y | С | Ι | Ζ | E | Η | F | G | R | D | L | Χ | D |
| Ι | Т | K | S | D | Τ | E | Μ | F | Р | D | K | Ζ | E | L | Η | B | Ε | V | K | Ζ | F |
| 0 | Α | Ν | D | Ν | Τ | 0 | K | E | S | V | L | Μ | K | Ν | J | Η | Ν | F | Μ | S | G |
| Ρ | Ν | Μ | F | Q | G | K | Y | R | Р | F | Α | S | С | G | B | Ν | С | B | J | Τ | Η |
| A | Ι | Q | D | Õ | F | Y | F | S | Μ | B | S | U | 0 | K | Р | J | E | G | Ν | F | J |
| S | Μ | H | Ν | G | B | D | 0 | Т | Р | Ι | Τ | С | Η | Ν | D | Ν | Т | 0 | W | U | L |
| D | A | V | Q | V | Τ | Μ | 0 | Ρ | B | Y | С | R | X | Μ | F | Q | G | K | S | Η | K |
| F | Т | D | V | D | B | F | Ν | G | Μ | Η | J | Ι | K | Q | D | Õ | F | Y | Q | 0 | Ζ |
| G | Ι | Ζ | W | Ι | Ν | D | 0 | W | S | Μ | E | Т | A | F | Ι | L | E | G | Τ | S | X |
| Η | 0 | С | F | Т | Χ | D | R | Ζ | S | E | Α | W | Q | Ν | D | Ν | Τ | 0 | K | W | С |
| J | Ν | Μ | L | Р | Ν | J | Ι | B | Η | U | V | G | Y | Μ | F | Q | G | K | Y | 0 | V |
| L | S | Ν | J | Η | Μ | Α | Ι | L | Μ | E | R | G | E | Q | D | Ō | F | Y | F | R | B |
| Μ | Ν | D | Ν | Τ | 0 | K | E | R | Т | B | Ν | Μ | L | Õ | K | Ι | J | U | Η | Р | Ν |
| Ν | Μ | F | Q | G | K | Y | R | Ν | Ι | Z | X | С | V | R | A | S | Τ | E | R | 0 | Μ |

## Word Scramble: Unscramble the given groups of letters while using the provided hints, to form meaningful words.

| Q.<br>No. | Hint                                                                             | Scrambled Word             | Unscrambled Word           |
|-----------|----------------------------------------------------------------------------------|----------------------------|----------------------------|
| 51.       | A short abbreviation for the operation to be performed                           | CINOMENM                   | Mnemonic                   |
| 52.       | A bidirectional bus                                                              | TADA SBU                   | Data Bus                   |
| 53.       | Smallest quantum of data                                                         | RYANIB GITID               | Binary Digit               |
| 54.       | A program that translates<br>mnemonic statements into<br>executable instructions | L E B R A S M E S          | Assembler                  |
| 55.       | Design or Illustration                                                           | R P A G C I H S            | Graphics                   |
| 56.       | Headquarters of Sun<br>Microsystems                                              | NATAS<br>ARLAC             | Santa Clara                |
| 57.       | An Indian mobile service<br>provider                                             | NAECLIER<br>MUNMOCTACINOIS | Reliance<br>Communications |
| 58.       | One of the founders of Wi-Fi                                                     | NHJO<br>NAVULLIS           | John<br>Sullivan           |
| 59.       | A type of keyboard                                                               | R E W Y T Q                | Qwerty                     |
| 60.       | Image-Editing Software                                                           | HOPHTOOSP                  | Photoshop                  |

# **Answer Key**

| 1.  | С | 11. | Α | 21. | Intranet                          | 31. | F |
|-----|---|-----|---|-----|-----------------------------------|-----|---|
| 2.  | С | 12. | В | 22. | JAVA                              | 32. | Т |
| 3.  | Α | 13. | В | 23. | Frequency-Hopping Spread Spectrum | 33. | F |
| 4.  | Α | 14. | Α | 24. | pixel                             | 34. | Т |
| 5.  | D | 15. | С | 25. | vector                            | 35. | F |
| 6.  | В | 16. | В | 26. | Dynamic RAM                       | 36. | Т |
| 7.  | D | 17. | D | 27. | Pennsylvania                      | 37. | Т |
| 8.  | Α | 18. | В | 28. | accumulator                       | 38. | Т |
| 9.  | Α | 19. | С | 29. | opcode                            | 39. | Т |
| 10. | D | 20. | A | 30. | 3                                 | 40. | F |

| L | K | J        | H | G | F | D | S | Α | м            | Ν | В | V  | С | X | Ζ | Р | 0   | Τ | U | Y            | T |
|---|---|----------|---|---|---|---|---|---|--------------|---|---|----|---|---|---|---|-----|---|---|--------------|---|
|   | X | <u> </u> | C | s | v | D |   |   | D            | T | 4 | Ċ  | E | ш | 2 | T | D D | Ē | р | D            |   |
| Q |   | A        | - |   |   | - | B | F | r            | L | A | U. | E | п | Ū | L | D   | E | R | B            | R |
| W | Q | S        | W | D | E | F | R | G | Т            | Н | Y | J  | U | K | Ι | L | P   | к | Ν | J            | E |
| E | L | К        | J | Η | F | D | Ν | D | Е            | P | 0 | Ι  | U | Y | Т | R | R   | А | Y | V            | W |
| R | Р | С        | Ε | D | 0 | С | М | F | R            | А | J | D  | F | E | Т | Е | Е   | Х | J | G            | Q |
| Τ | 0 | G        | В | Ν | J | Μ | Q | D | $\mathbf{A}$ | Х | U | Х  | R | G | G | Е | F   | s | 0 | С            | Α |
| Y | Ι | J        | D | F | Ε | Т | W | Н | W            | s | K | S  | D | Т | Ε | W | Е   | С | Р | F            | S |
| U | Y | U        | Х | R | G | G | Ν | D | Y            | С | Ι | Ζ  | Е | H | F | G | R   | D | L | Х            | D |
| Ι | Т | K        | s | D | Т | Ε | Μ | F | Р            | D | K | Ζ  | Е | L | Η | В | Е   | V | K | Z            | F |
| 0 | Α | Ν        | D | Ν | Τ | 0 | Κ | Ε | $\mathbf{S}$ | V | L | Μ  | К | Ν | J | Н | Ν   | F | Μ | S            | G |
| Р | Ν | Μ        | F | Q | G | K | Y | R | Р            | F | Α | S  | С | G | B | Ν | С   | В | J | Т            | H |
| Α | Ι | Q        | D | 0 | F | Y | F | S | Μ            | В | S | U  | 0 | К | Р | J | Е   | G | Ν | F            | J |
| S | Μ | Н        | Ν | G | В | D | 0 | Τ | P            | Ι | Τ | С  | Η | Ν | D | Ν | Τ   | 0 | W | U            | L |
| D | А | V        | Q | V | Τ | Μ | 0 | Р | В            | Y | С | R  | Х | Μ | F | Q | G   | K | S | Η            | K |
| F | Т | D        | V | D | В | F | Ν | G | Μ            | H | J | Ι  | Κ | Q | D | 0 | F   | Y | Q | 0            | Ζ |
| G | Ι | Ζ        | W | Ι | Ν | D | 0 | W | S            | Μ | Ε | Τ  | А | F | Ι | L | Ε   | G | Т | $\mathbf{S}$ | Х |
| Η | 0 | С        | F | Τ | Х | D | R | Ζ | S            | Ε | Α | W  | Q | Ν | D | Ν | T   | 0 | К | W            | С |
| J | Ν | М        | L | Р | Ν | J | Ι | В | Η            | U | V | G  | Y | Μ | F | Q | G   | К | Y | 0            | V |
| L | s | Ν        | J | н | Μ | Α | Ι | L | Μ            | Ε | R | G  | Е | Q | D | 0 | F   | Y | F | R            | В |
| Μ | Ν | D        | Ν | Т | 0 | Κ | Ε | R | Т            | В | Ν | Μ  | L | 0 | Κ | Ι | J   | U | Н | Р            | Ν |
| Ν | Μ | F        | Q | G | Κ | Y | R | Ν | Ι            | Z | Х | С  | V | R | Α | S | Τ   | Ε | R | 0            | Μ |

| Q.<br>No. | Hint                                                                             | Scrambled Word             | Unscrambled Word           |
|-----------|----------------------------------------------------------------------------------|----------------------------|----------------------------|
| 51.       | A short abbreviation for the<br>operation to be performed                        | CINOMENM                   | Mnemonic                   |
| 52.       | A bidirectional bus                                                              | TADA SBU                   | Data Bus                   |
| 53.       | Smallest quantum of data                                                         | RYANIB GITID               | Binary Digit               |
| 54.       | A program that translates<br>mnemonic statements into<br>executable instructions | LEBRASMES                  | Assembler                  |
| 55.       | Design or Illustration                                                           | R P A G C I H S            | Graphics                   |
| 56.       | Headquarters of Sun<br>Microsystems                                              | NATAS<br>ARLAC             | Santa Clara                |
| 57.       | An Indian mobile service<br>provider                                             | NAECLIER<br>MUNMOCTACINOIS | Reliance<br>Communications |
| 58.       | One of the founders of Wi-Fi                                                     | NHJO<br>NAVULLIS           | John<br>Sullivan           |
| 59.       | A type of keyboard                                                               | REWYTQ                     | Qwerty                     |
| 60.       | Image-Editing Software                                                           | HOPHTOOSP                  | Photoshop                  |